| Why I Developed<br>DPS                                                                                                    | My name is Kendall Brown, and I have been a<br>practicing attorney for over 40 years. More than 15<br>years ago I decided to develop a software program<br>which would enable me to produce documents<br>much easier and more consistently. The basic<br>concept was to create the abilities of a paralegal in<br>a software product. DPS is available for attorneys<br>throughout the United States. |
|----------------------------------------------------------------------------------------------------|----------------------------------------------------------------------------------------------------|
| <ul> <li>Documents Prepared By DPS</li> <li>Accounting <ul> <li>Charitable</li> <li>Corporations</li> <li>Employment</li> <li>Estate Planning with 709</li> <li>Income Taxes</li> <li>Limited Liability Companies</li> <li>Probate with 706 and 8971</li> <li>Real Estate</li> </ul> </li> </ul> | DPS prepares a number of documents in the<br>Accounting, Charitable, Corporations, Employment,<br>Estate Planning with 709, Income Taxes, Limited<br>Liability Companies, Probate with 706 and 8971<br>and Real Estate. You can go to the Document<br>section of our web site at<br><u>http://www.dps8.com/DPS/documents.php</u> to see a<br>complete list of available documents.                    |
| <section-header></section-header>                                                                                                    | The way that DPS works is that you sign on as a preparer. There can be multiple preparers in your office.                                                                                                    |

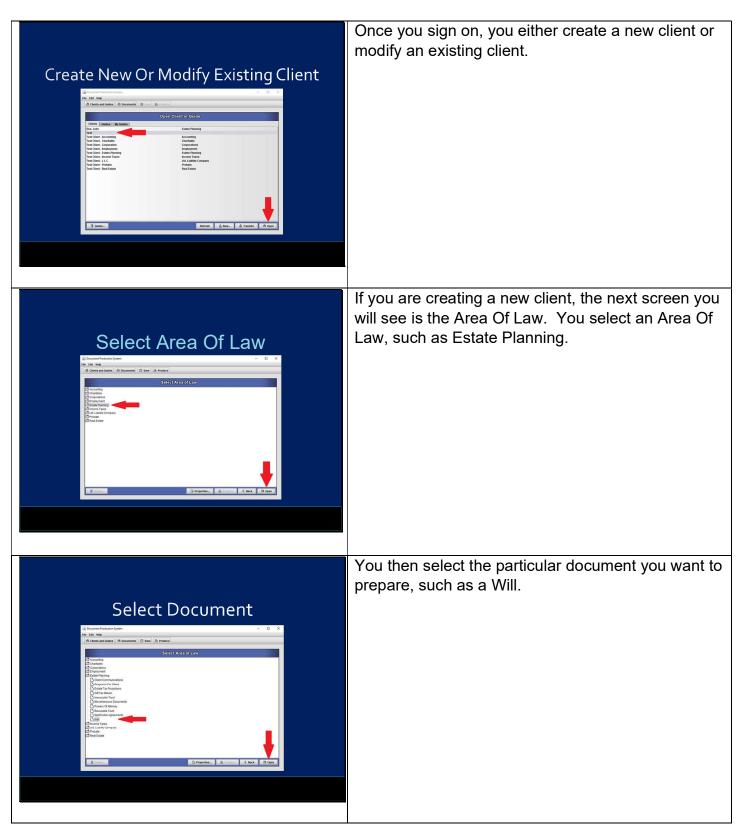

| <text></text>                     | Once you select the Area Of Law and Document,<br>you then base the document you want to create on<br>one of the many standard guides that are available<br>in DPS. A guide will pre-answer many questions<br>that are asked by DPS, thereby making your use of<br>DPS easier and faster. |
|-----------------------------------|----------------------------------------------------------------------------------------------------|
| <text></text>                     | DPS will then guide you through the document,<br>prompting you for the proper client information and<br>decisions. It will only ask you the questions<br>necessary to prepare the document.                                                                                              |
| <section-header></section-header> | Once you have gone through this process, you can<br>produce your document or tax return either as a<br>PDF, a Word or a Word Perfect document.                                                                                                    |

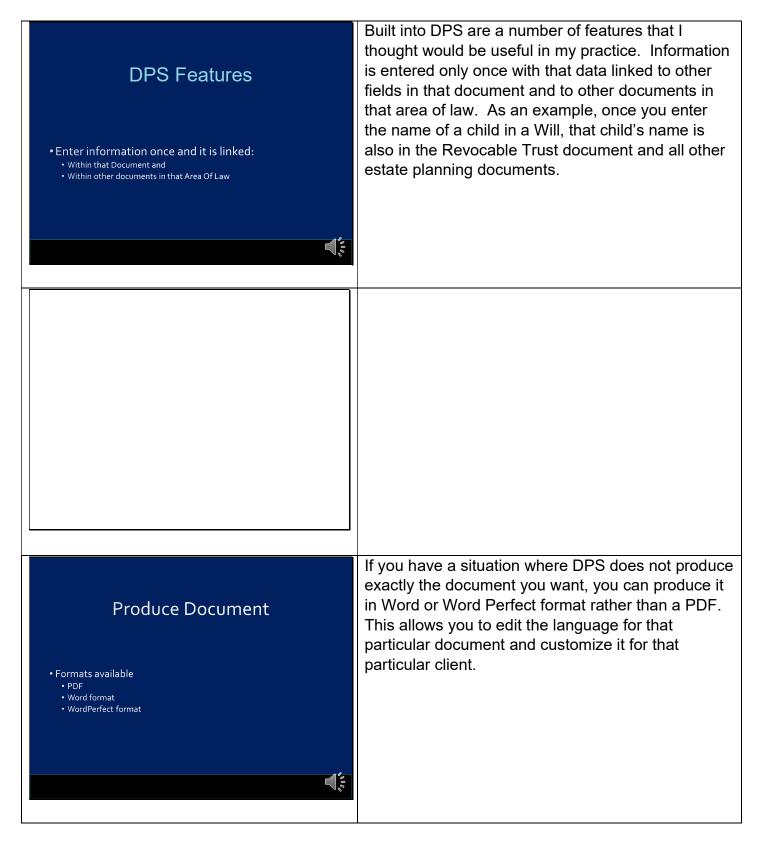

| Automatic Formatting                                                                                                    | Throughout DPS, information is formatted<br>appropriately. For example, by indicating the client<br>is male, all of the pronouns for the client and client's<br>spouse are appropriate. It also formats dates, state<br>names, etc., on the screens and in the documents.                                                                                                    |
|----------------------------------------------------------------------------------------------------|----------------------------------------------------------------------------------------------------|
| <ul> <li>Pronouns based on gender of client</li> <li>Dates</li> <li>State names</li> <li>Etc.</li> </ul>                                                                                                    |                                                                                                    |
| Benefits Of DPS<br>• Reduce proof reading<br>• Avoid inconsistences and errors<br>• Current with state and federal laws<br>• Information linked throughout Area Of Law                                                                                                    | I have found that DPS saves me a great deal of<br>frustration by reducing proofreading, avoiding<br>inconsistencies and errors. I also eliminate the<br>need to research changes in laws because DPS is<br>always current with state and federal laws. Finally, I<br>avoid duplication of information entry between<br>various documents because all of that information is<br>automatically shared. |
| <section-header><section-header><section-header><list-item><list-item><list-item><list-item><list-item><list-item><list-item><list-item><list-item><list-item><list-item><list-item><list-item><list-item><list-item><list-item><list-item><list-item><list-item><list-item><list-item><list-item><list-item><list-item></list-item></list-item></list-item></list-item></list-item></list-item></list-item></list-item></list-item></list-item></list-item></list-item></list-item></list-item></list-item></list-item></list-item></list-item></list-item></list-item></list-item></list-item></list-item></list-item></section-header></section-header></section-header> | I also like the fact that I get free updates of federal<br>and state law changes, new areas of law,<br>documents, tax returns as well as other new time-<br>saving features. Free customer support for any<br>questions or problems with the use of DPS is<br>invaluable.                                                                                                    |

Download DPS Today At www.dps8.com

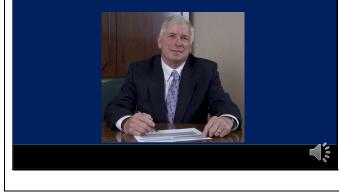

Please go to the Downloads section of our web site at <u>http://www.dps8.com/DPS/downloads.php</u> to download a fully functional, working demo of DPS and see how it will help you in your practice. You can also see additional videos regarding DPS by going to the Tutorials section of our web site at <u>http://www.dps8.com/DPS/tutorials.php</u>.